# **Near-duplicate detection with Locality-Sensitive Hashing and Datasketch**

# **[Yury Kashnitsky,](https://yorko.github.io/) Senior Machine Learning Scientist**

*Last updated: 22.04.2021.*

Here we do a review of Locality-Sensitive Hashing for near-duplicate detection. We demonstrate the principle, and provide a quick intro to Datasketch which is a convenient library to run near-duplicate detection at scale.

Literature:

- ["Mining massive datasets", ch. 3](http://infolab.stanford.edu/%7Eullman/mmds/ch3n.pdf) theoretical foundation of Locality-Sensitive Hashing
- [A blog post](https://mattilyra.github.io/2017/05/23/document-deduplication-with-lsh.html) on this topic
- [Datasketch](https://github.com/ekzhu/datasketch) a Python library implementing, among all, the  $M$ ninHashLSH algorithm

# **MinHash LSH – the principle**

# **1. When we need to deduplicate a single dataset.**

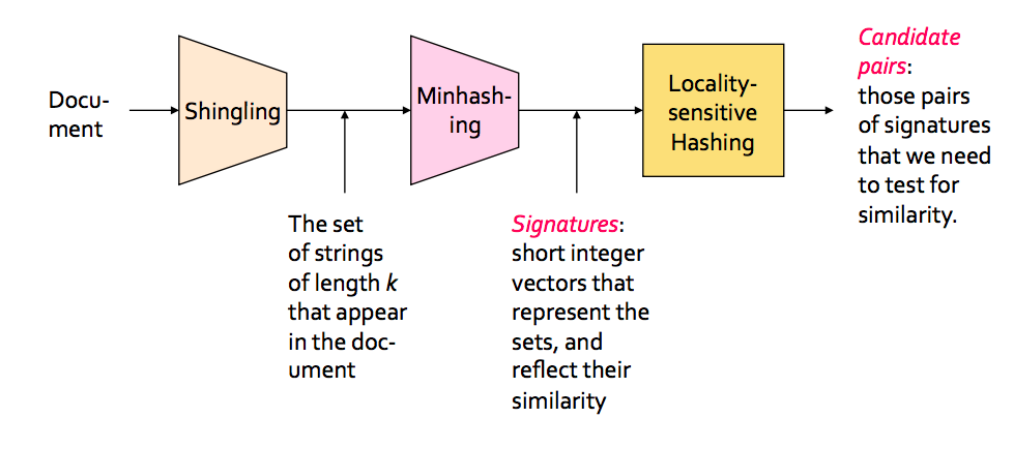

#### *[image credit](https://towardsdatascience.com/understanding-locality-sensitive-hashing-49f6d1f6134)*

# **2. When we have incoming "query" data that we want to compare to a large "index" dataset**

Here "historical" data can be a large dataset, e.g. 5 mln. documents.

The "query" dataset is much smaller, e.g. 10K documents that we receive daily, say via some API, and would-like to deduplicate.

We can do without LSH at all just comparing 10K fresh documents to 5 mln. historical documents. But that'd require 50 bln. comparisons each day, might be too computationally prohibitive (a dumb idea leading, above all, to a considerable carbon footprint). LSH is a technique that approximates the exact similarity function.

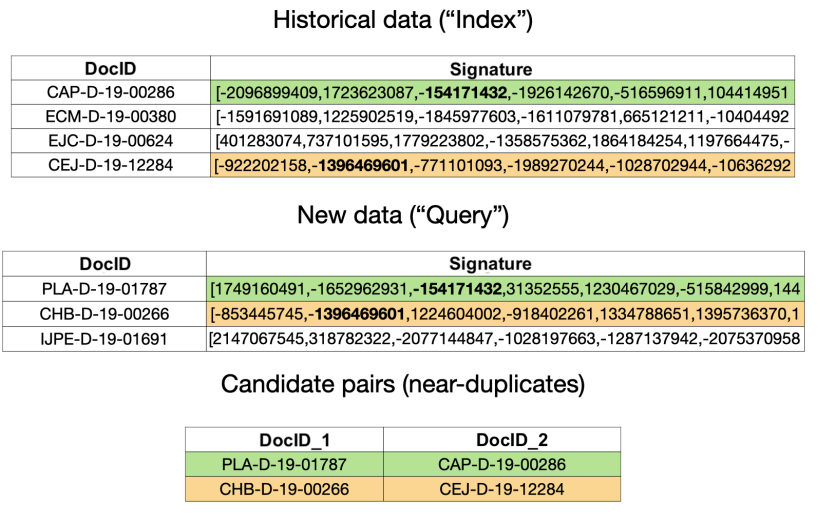

The essence of the algorithm is to create **signatures** for each piece of text that is identified here by a DocID . Signatures are just numeric vector of some fixed dimension, e.g. 128.

For two pieces of text to be considered as candidates for near-duplicates, it suffices for their hash signatures to match in at least one component. In the picture above, a pair highlighted in green is a candidate, and a pair highlighted in orange is another one. Bolded are those matching hash values.

# **Limitations**

- The method only takes care of the **lexical similarity** not semantical. Thus, with LSH, we won't identify near-duplicates that differ due to parapharasing, synonym replacement, etc.
- The method is probabilistic, i.e. some errors are allowed. Not all candidates would actually be near-duplicates. One can check this by calculating Jaccard similarity of the candidates. Thus, the algorithm is characterized by **precision** (out of all pairs of candidates found by the algorithm, what's the proportion of real near-duplicates, i.e. with their Jaccard similarity exceeding the predefined threshold) and **recall** (out of all nearduplicate pairs, what's the proportion of those found by the algorithm).
- In practice, for a large enough dataset and long pieces of text (e.g. full documents not just titles), LSH tends to work worse in terms of precision while recall can not be known

without a crazy carbon footprint. FInding true near-duplicate pairs in a relatively small collection of 50K texts requires >1.2B calls to a Jaccard similarity subroutine.

# imports import json import pickle import re from pathlib import Path import numpy as np import pandas as pd from datasketch import MinHash, MinHashLSH from matplotlib import pyplot as plt from num2words import num2words from tqdm import tqdm

### **Preprocessing and hashing**

Essentially, MinHashLSH operates with shingle sets where shingles are overlapping substrings of a fixed size. The following 4 code cells show how MinHashLSH builds hash vectors (a.k.a. Signatures) for entry texts.

Further, as described in the picture above, for two pieces of text to be considered as candidates for near-duplicates, it suffices for their hash signatures to match in at least one component

# $s =$  "this is a piece of text"  $shingle\_size = 4$  $\textsf{shingle\_set} = \{ \textsf{s}[i \; : \; i \; + \; \textsf{shingle\_size} \}$  $\lceil \frac{1}{2} \rceil$  for i in range(len(s) - shingle\_size + 1)} shingle\_set

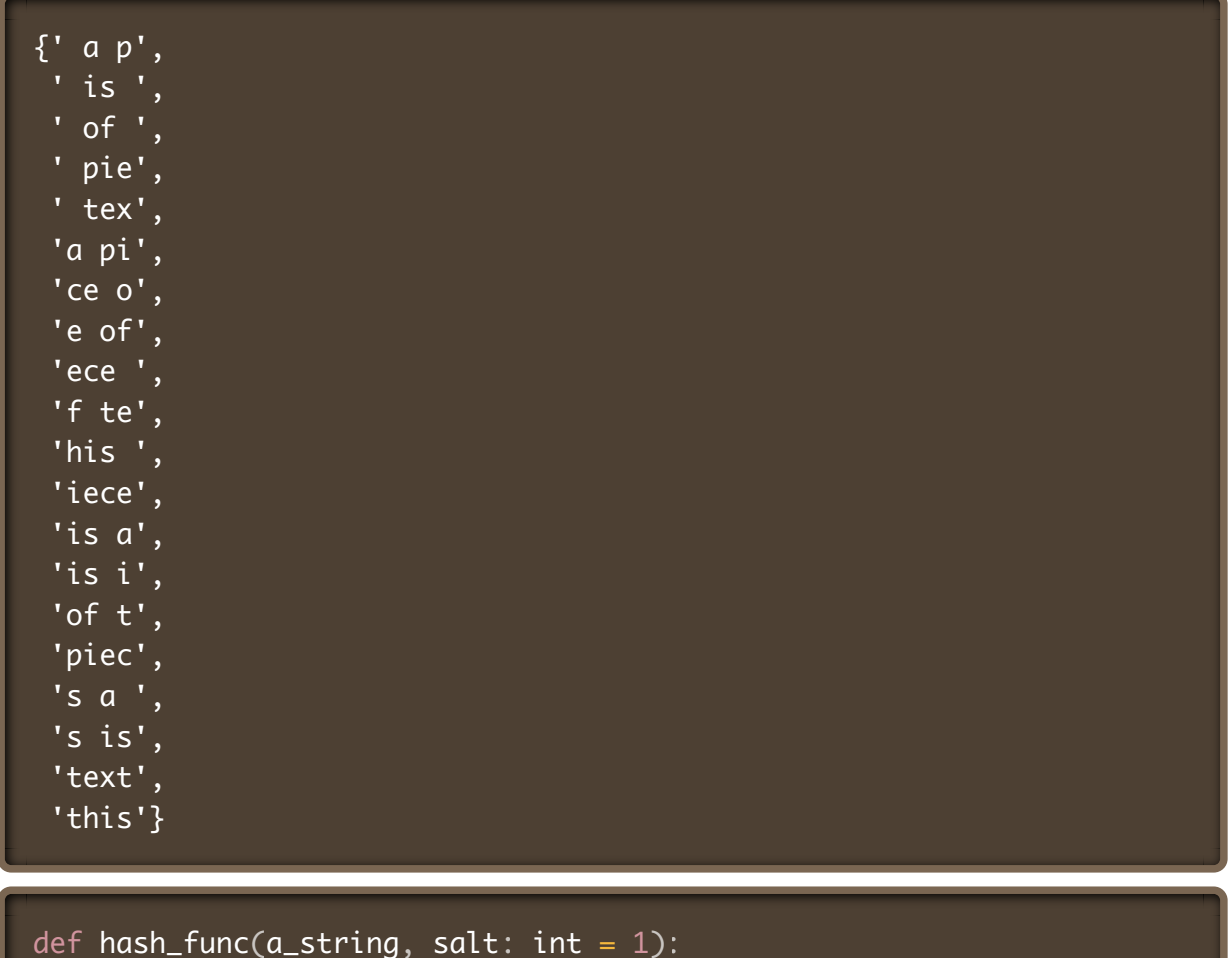

return  $hash(a\_string + str(salt))$ 

These are the 5 components of a toy 5-dimensional hash signature. Each one of them is created by hashing all shingles and taking a min. value of the hashes.

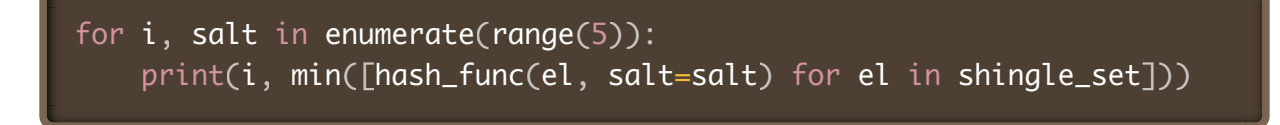

- 0 -7220920153181112185
- 1 -9127360350460247126
- 2 -8803612098918371157
- 3 -8027849914885749588
- 4 -9069105076530742277

# **Datasketch LSH – a toy example**

from datasketch import MinHash, MinHashLSH

```
SIMILARITY_THRESHOLD = 0.6
NUM_PERMS = 96SHINGLE SIZE = 4
```
Three similar strings. We'll index first two, and then look for near-duplicates for the 3rd one.

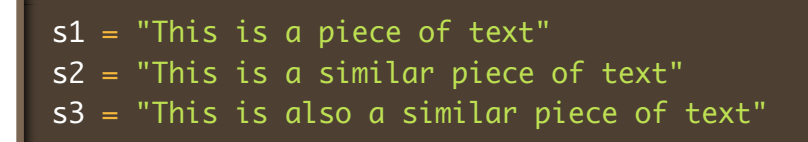

Inserting strings split by whitespaces into MinHash objects.

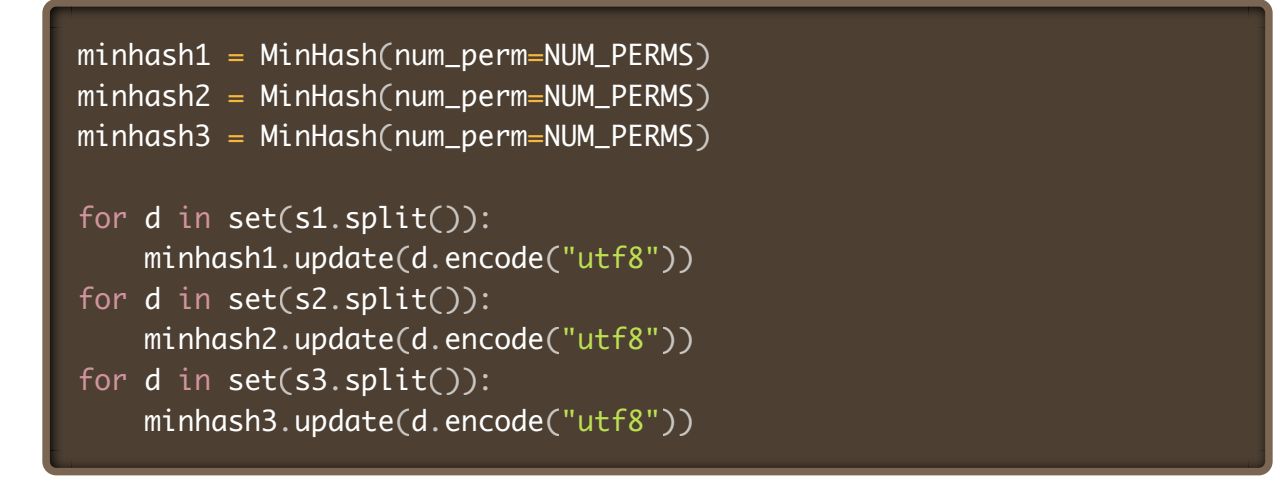

Create LSH index and insert first 2 MinHash objects in it.

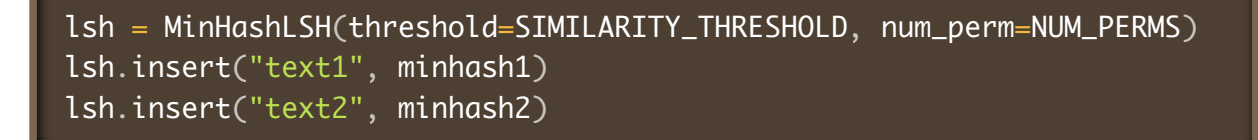

Querying near-duplicates for the 3rd piece of text.

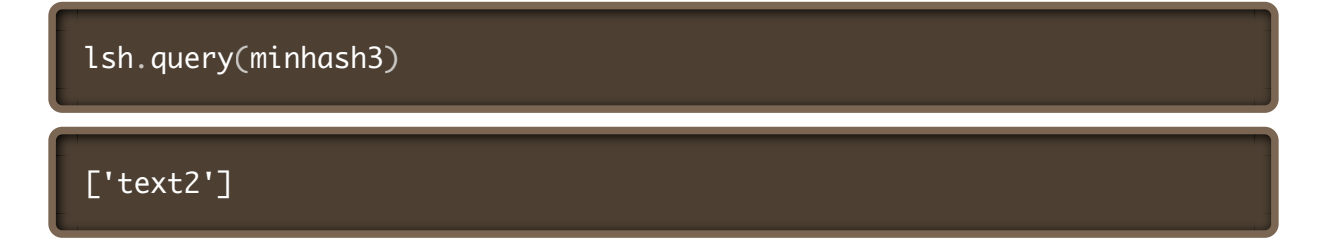

#### **Same with Redis storage as a backend, not Python dictionaries**

See [MinHashLSH docs](http://ekzhu.com/datasketch/lsh.html) to configure the algo to run with Redis backend. The idea is that to query LSH for near-duplicates, we only need to make lookups to get signatures. Redis is an in-memory database which allows for very fast lookups, also, it scales much better than Python dictionaries.

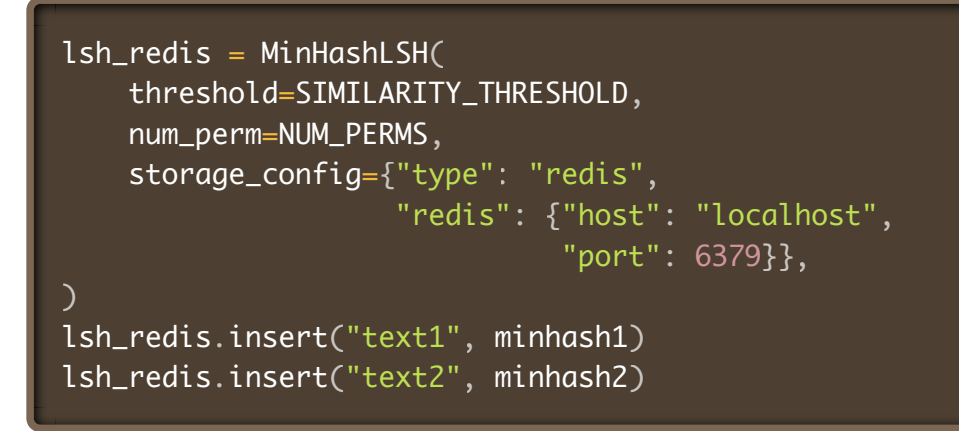

lsh\_redis.query(minhash3)

['text2']

# **Running LSH near-duplicate detection with a realistic dataset**

Further, we run the algorithm with some realistic dataset – news about cryptocurrencies, [Kaggle dataset](https://www.kaggle.com/kashnitsky/news-about-major-cryptocurrencies-20132018-40k)

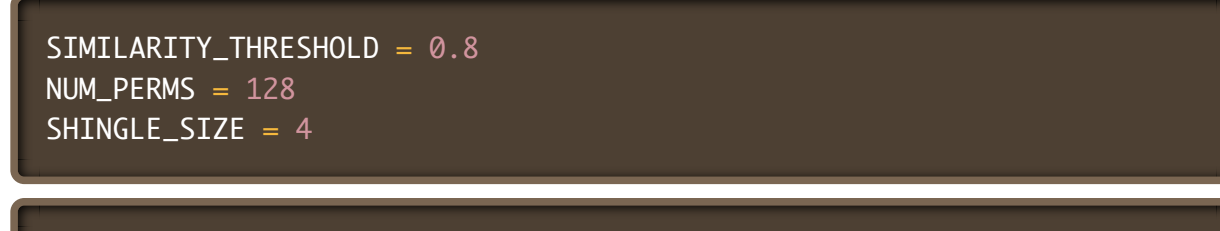

lsh = MinHashLSH(threshold=SIMILARITY\_THRESHOLD, num\_perm=NUM\_PERMS)

Reading data

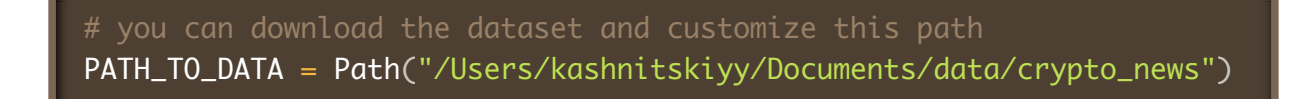

The following two parts of the dataset would imitate the historical part ( $\mid$  index  $df \mid$ ) and the query part ( query  $df$  ). For each title in the qury part, we'd like to find near-duplicate titles in the historical part.

```
index\_df = pd.read\_csv(PATH\_TO\_DATA /
 "crypto_news_parsed_2013-2017_train.csv"
)
query_df = pd.read_csv(PATH_TO_DATA /
 "crypto_news_parsed_2018_validation.csv"
)
```
We'll identify each title by some id, so reindexing. Also, there are quire a few fields in the dataset, we'll take care only of the title field.

 $index\_df.index = [f'train\_ \{i\}'$  for  $i$  in range $(len(index\_df))]$ query\_df.index = [f'val\_{i}' for i in range(len(query\_df))]

 $index_d f[['title']].head(2)$ 

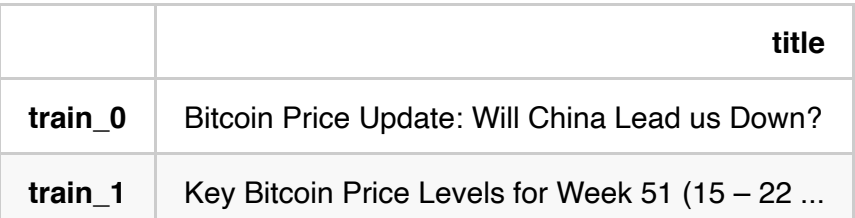

## query\_df[['title']].head(2)

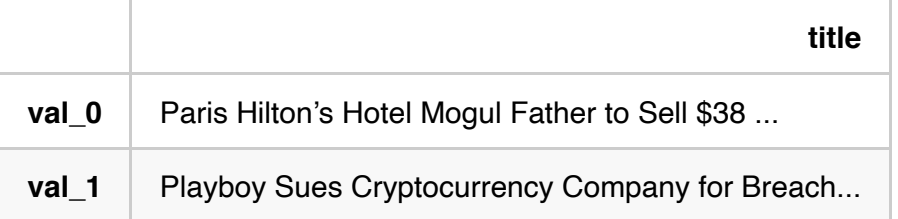

```
def preprocess(string, maxlen=500):
\textsf{tmp}\_\textsf{string} = \textsf{string} [:maxlen]
\textsf{tmp}\_\textsf{string} = \textsf{re}\.\textsf{sub}(r"(\texttt{\textbackslash}d+)",lambda {\sf x}\colon num2words(int({\sf x}.group(\emptyset))), \colontmp_string) tmp_string)
res = re.sub(r"[\W]+", "", tmp_string).lower()
     return res
def _shingle(string, shingle_size=4):
 shings =
{
\quad \quad \text{string}[i : i + \text{shingle\_size}]\blacksquare for i in range(len(string) - shingle_size + 1)
return set(shings)
    }
```
### **LSH from Datasketch**

lsh = MinHashLSH(threshold=SIMILARITY\_THRESHOLD, num\_perm=NUM\_PERMS)

#### **Populating the index**

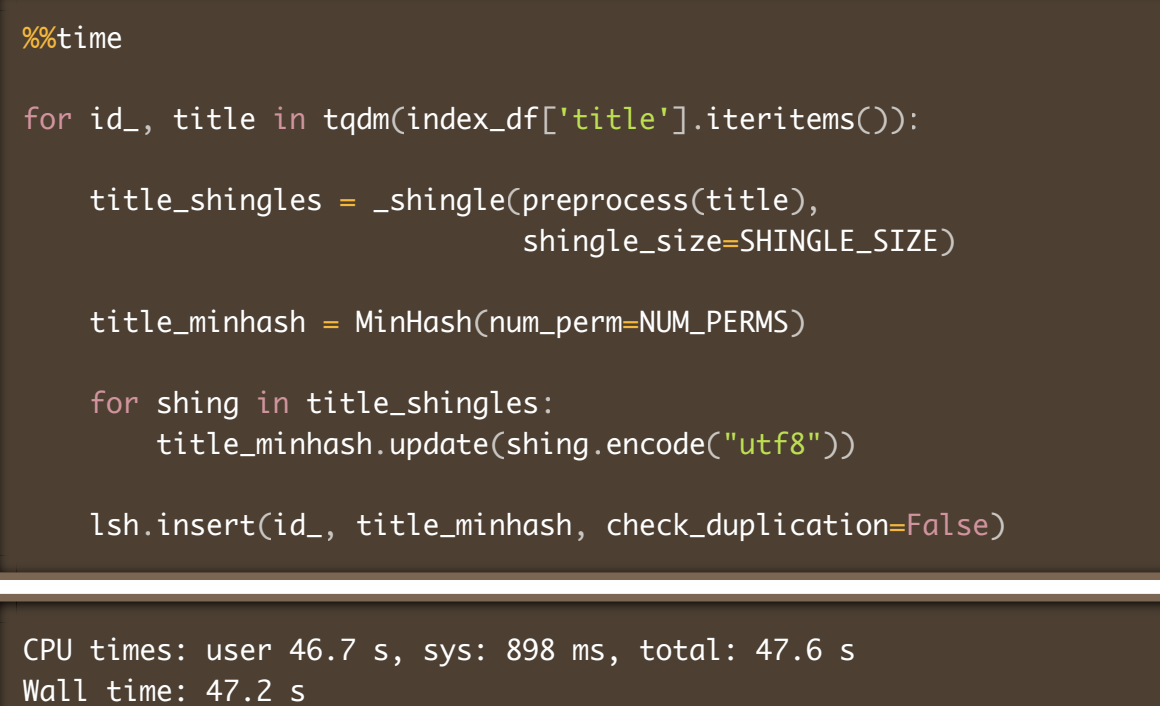

We've indexed that many titles:

 $len({\tt lsh.get_counts()[0]})$ 

### 27462

If needed, we can serialize the LSH object

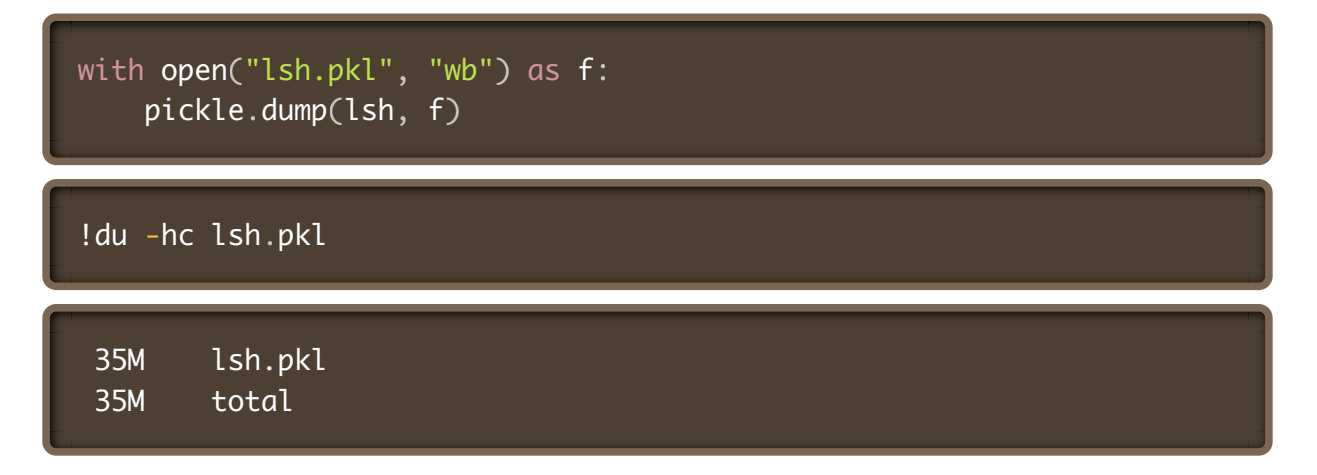

### **Get near-duplicates for the query data**

```
%%time
dup\_dict = \{\}for id_{-}, title in tqdm(query_df['title'].iteritems()):
\qquad title_shingles = _shingle(preprocess(title),
 shingle_size=SHINGLE_SIZE
)
title_minhash = MinHash(num_perm=NUM_PERMS)
 for shing in title_shingles
:
 title_minhash update shing encode "utf8"
. ( . ( ))
dups = lsh.query(title_minhash)
{\sf dup\_dict}[{\sf id\_}] = {\sf dups}
```
CPU times: user 17.1 s, sys: 273 ms, total: 17.4 s Wall time: 17.2 s

len(dup\_dict)

11239

#### **(Optional step) Analyze true Jaccard similarity**

```
def jaccard_similarity(list1, list2):
sl = set(list1)s2 = set(list2)return len(s1.intersection(s2)) / len(s1.union(s2))
```
To access precision, we calculate the actual Jaccard similarity for the candidates identified by LSH.

```
jaccard\_sims = []for id_{-}, dups in tqdm(dup\_dict.items()):
 if dups
:
 shingle_query_title = _shingle
(
 preprocess
(
 query_df loc id_ "title"
. [ , ]))
 for dup_id in dups
:
 shingle_indexed_title = _shingle
(
 preprocess
(
 index_df loc dup_id "title"
. [ , ]))
\mathsf{sim} = \mathsf{jaccard\_similarity}(\mathsf{shingle\_query\_title},shingle_indexed_title) and \mathbf{s}_1 shingle_indexed_title \mathbf{s}_2. ( ) in the state of \texttt{jaccard\_sims} . append (sim)
```
len(jaccard\_sims)

1343

plt.hist(jaccard\_sims, bins=20);

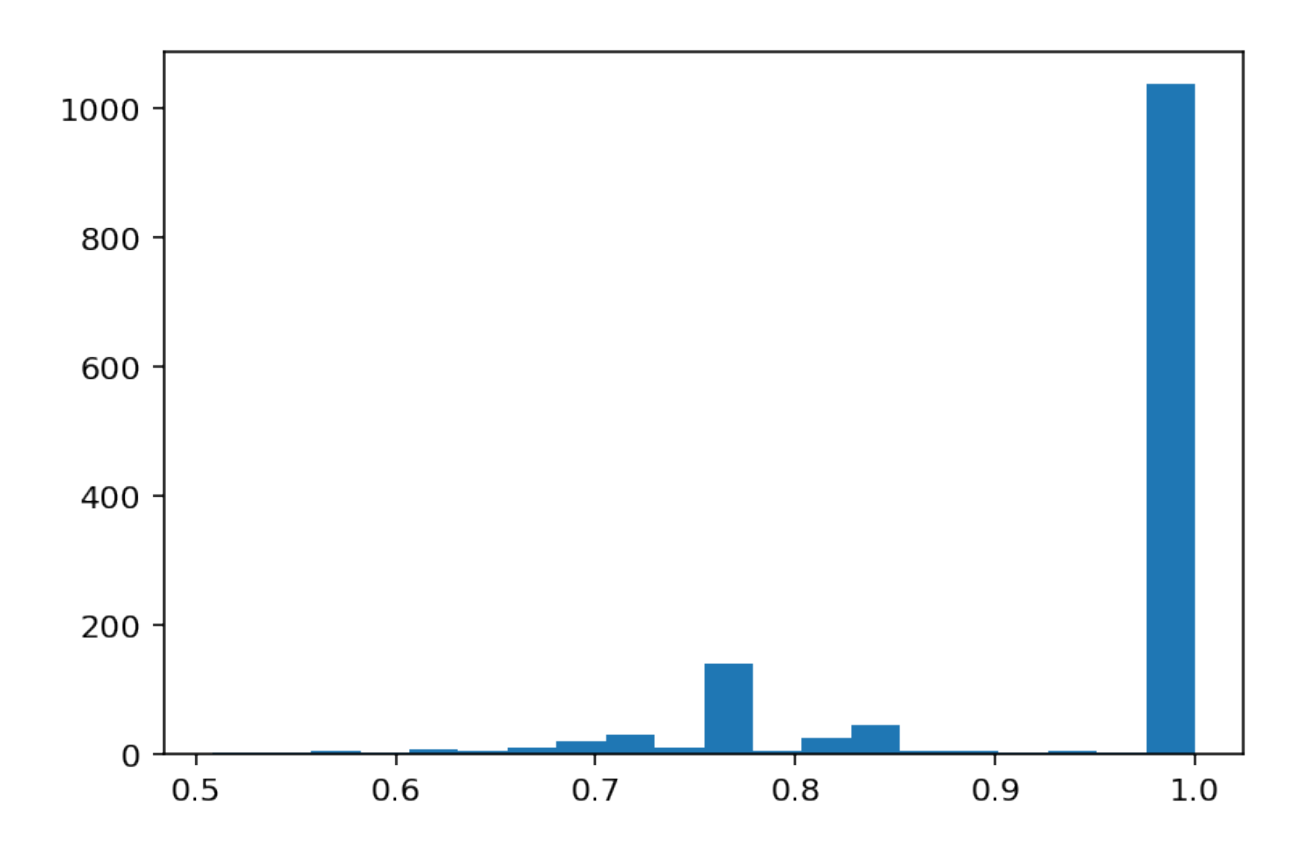

The distribution is nice, mostly, LSH indeed captures similar pairs.

## **Precision**

(pd.Series(jaccard\_sims) >= SIMILARITY\_THRESHOLD).sum() / len(jaccard\_sims

## 0.8339538346984363

*Note:* That's the precision of the LSH algorithm. In practice, it's very easy to have 100% precision with an additional effort of calculating the actual Jaccard similarity for the candidate pairs (as done above) and filtering out false postives, i.e. the canidates pairs with similarity below the predefined threshold.

### **Recall**

Skipping this computationally intensive step in this short demo. What we can do is we can calculate all pairwise Jaccard similarities between 11k query titles and 27k indexed titles, and see how many true near-duplicates the LSH algo missed.

# **Some notes on the productionization of this solution**

At the time this tutorial is written (end of April 2021), I'm working with engineers on the productionation of the LSH-based near-duplicate detection service. First, I sketched a prototype API (Datasketch + Redis + Flask API + Streamlit GUI) which scaled fine and supported ~600 RPS (requests per second). Datasketch is a pretty mature, welldocumented library with easy to read code, and we haven't yet experienced problems on the Datasketch side. The only concern is that storing LSH signatures in memory with Redis might be expensive with an ever growing index. While Cassandra did not satisfy the needs of our engineers for reasons unknown to me.